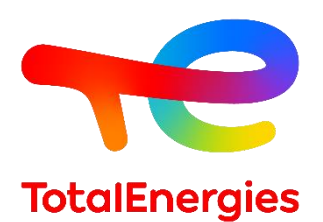

# **GRIF | module Bool**

## **Fiche technique**

Approche booléenne appliquée sur l'analyse des architectures systèmes (fiabilité/disponibilité/sécurité).

**Technologie de TotalEnergies depuis les années 1980, GRIF (Graphiques Interactifs pour la Fiabilité) comprend 3 packages et 12 modules permettant à l'utilisateur de choisir la technique de modélisation la plus appropriée pour la résolution du système étudié. Bool est l'un des sept modules appartenant au package Booléen.**

**Bool** combine les fonctionnalités de tous les modules du **package Booléen de la suite logicielle GRIF**. Vous pouvez faire cohabiter **des arbres de défaillances (Tree), des arbres d'évènements (ETree)**, **des blocs diagrammes de fiabilité (BFiab), des calculs par nœuds papillon ou sous forme de tableau type LOPA (***Layer of Protection Analysis***) et des systèmes instrumentés de sécurité (SIL)** dans un même document. Il permet de ce fait la réalisation de nœuds papillon, d'analyse de type LOPA avec des barrières de sécurité complexes ou tout autre modèle qui nécessite la combinaison de diverses représentations.

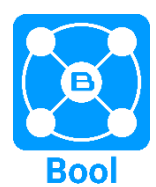

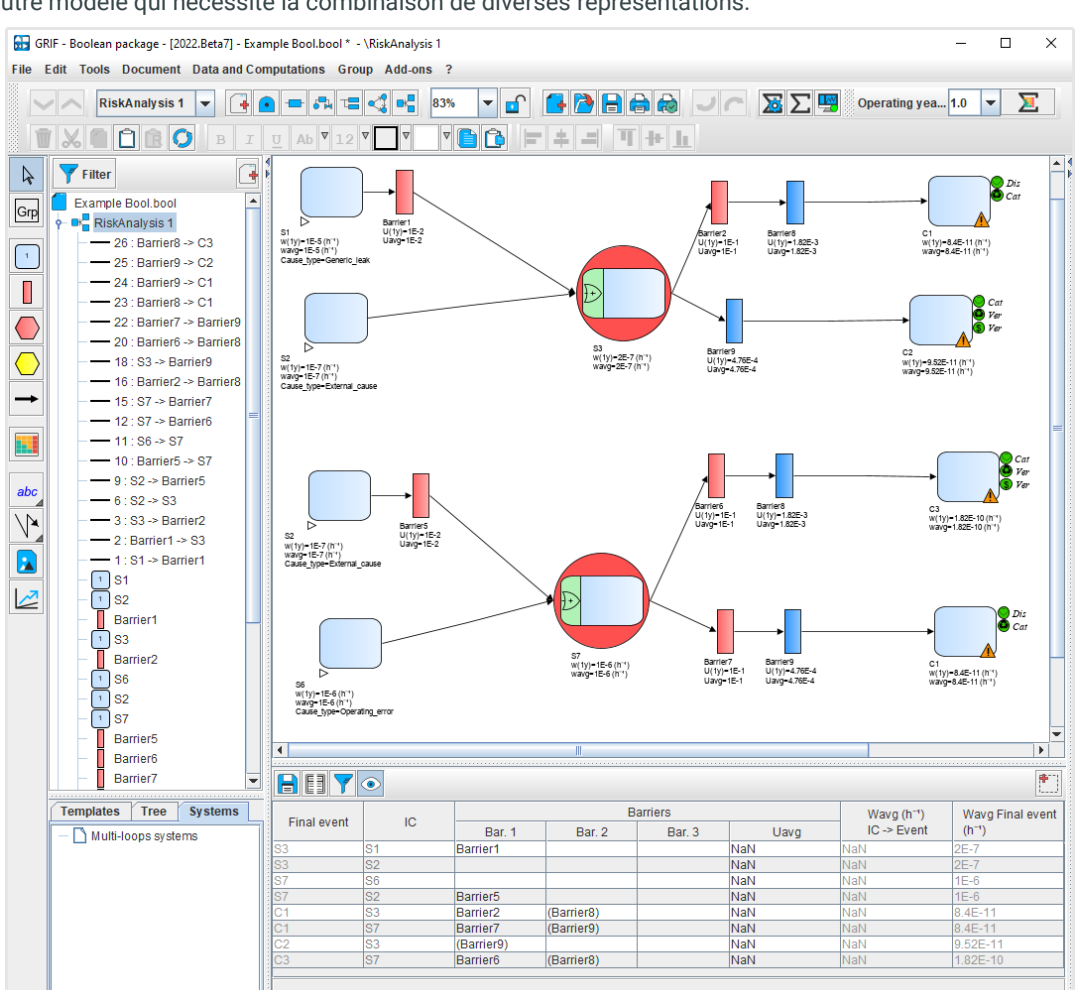

#### **Modélisation - création et import intuitif :**

Les utilisateurs déjà familiers de nos différents **modules booléens** n'auront aucune difficulté à faire des modélisations à l'aide du module Bool.

**L'interface graphique reste similaire aux modules références facilitant la création des modèles**. Il est par ailleurs possible d'importer directement au sein d'un même fichier Bool des arbres de défaillances, des arbres d'évènements, des systèmes instrumentés de sécurité ou des blocs diagrammes de fiabilité créés séparément.

**GRIF**  GRaphiques Interactifs pour la Fiabilité Août 2022

**TotalEnergies SE CSTJF** 64018 Pau Cedex - FRANCE Téléphone : +33 (5) 59 83 40 00 grif.totalenergies.com

#### **Doté du moteur de calcul ALBIZIA développé par TotalEnergies :**

Tous les calculs (Probabilités, Fréquences, Coupes, Facteurs d'importance, …) du moteur ALBIZIA présents dans les différents modules du package Booléen sont disponibles dans Bool. Il fournit **des résultats exacts** grâce aux **calculs BDD (***Binary Decision Diagram***)**.

#### **Spécificités et points forts :**

− **Flexibilité et niveau de détail :** Le module Bool permet de détailler un composant (un bloc par exemple) avec un autre modèle (un arbre de défaillance par exemple) en fonction du niveau de précision souhaité. L'utilisateur possède ainsi une plus grande liberté de modélisation et peut aisément détailler des soussystèmes s'il en ressent le besoin, ou alors, rester à une description fonctionnelle. Il est possible de réaliser des études comparatives de sensibilité facilement en créant des architectures-systèmes différentes et lancer les calculs avec une configuration spécifique à chaque système.

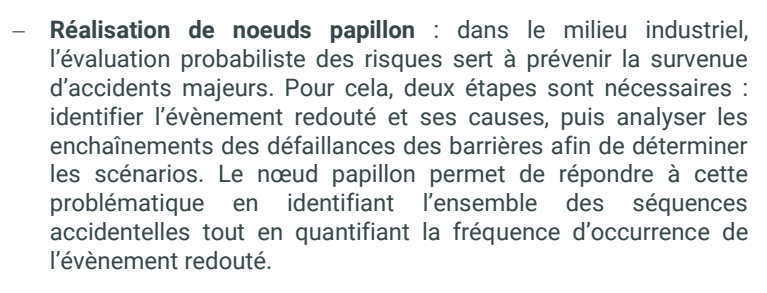

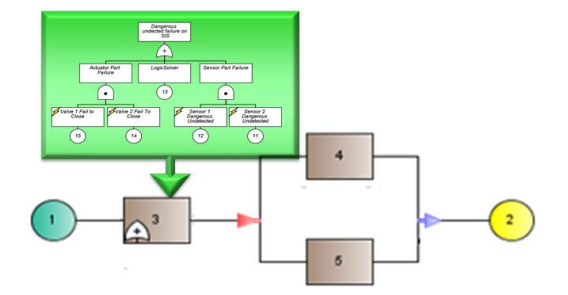

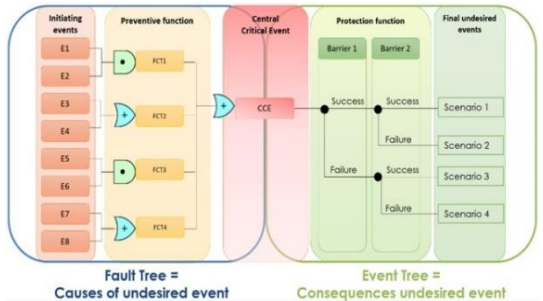

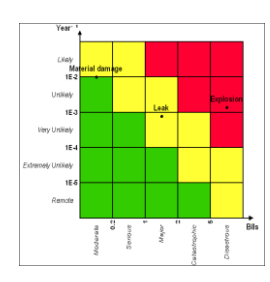

Ce type d'étude prend une place de plus en plus importante dans les analyses de risques et le module Bool permet une évaluation des fréquences d'occurrences des scénarios de manière exacte, le tout sans approximation. D'autre part, la prise en compte d'éléments communs à différentes barrières est possible et facilement réalisable grâce aux fonctionnalités d' « objets répétés » et de « références ».

Les calculs effectués sur un arbre d'évènements sont présentés dans une matrice définie par l'utilisateur, chaque scénario (ou conséquence) étant positionné en fonction des résultats (ordonnée) et de la gravité spécifiée par l'utilisateur (abscisse).

### **Données, résultats et export :**

**Toutes les fonctionnalités des modules booléens sont accessibles dans Bool :**

- − Synthèse des données d'entrée sous forme de tableaux facilitant par exemple le contrôle qualité d'une saisie.
- − Connexion possible aux bases de données, afin de récupérer les valeurs à utiliser pour les paramètres.
- − Impression vectorielle des modèles et des courbes au format PDF.
- − Résultats stockés au sein même du document et exportables sous divers formats (csv, XML, Excel,…).
- − Visualisation des résultats sous la forme de courbes, camemberts ou histogrammes.

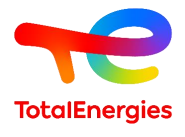

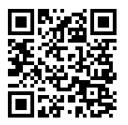